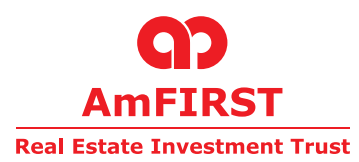

## **AmFIRST REAL ESTATE INVESTMENT TRUST**

[Established in Malaysia under the Trust Deed dated 28 September 2006 ("Original Deed") (as amended by the First Supplemented, Revised and Restated Trust Deed dated 15 December 2006 ("First Deed") and the Second Restated Deed dated 13 September 2013 ("Second Deed")) entered into between AmREIT Managers Sdn Bhd and Maybank Trustees Berhad, companies incorporated under the Companies Act, 1965]

## **Administrative Guide for the Eighth Annual General Meeting of the Unitholders of AmFIRST Real Estate Investment Trust ("AmFIRST REIT")**

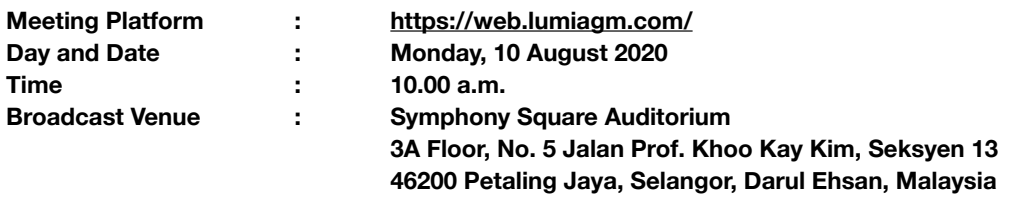

Dear Unitholders,

As a precautionary measure amid Covid-19 pandemic, the forthcoming Eighth Annual General Meeting (**"8th AGM"**) of AmFIRST REIT will be conducted virtually via the Meeting Platform, as the safety of our Unitholders, Board of Directors, staffs and other stakeholders who will attend the 8th AGM is of paramount importance to us.

In line with the Malaysian Code on Corporate Governance Practice 12.3, by conducting a fully virtual AGM, this would facilitate greater Unitholders' participation as it facilitates Remote Participation Electronic Voting ("RPEV") virtually. With the Virtual Meeting Facilities, you may exercise your rights as a Unitholder to participate (including to pose questions to the Board of Directors of the Manager) and vote at the 8th AGM. Alternatively, you may also appoint the Chairman of the Meeting as your proxy to attend and vote on your behalf at the 8th AGM.

Kindly ensure that you are connected to the internet at all times in order to participate and vote when the virtual 8th AGM has commenced. Therefore, it is your responsibility to ensure that connectivity for the duration of the meeting is maintained. Kindly note that the quality of the live webcast is dependent on the bandwidth and stability of the internet connection of the participants.

## **Digital Copies of Annual General Meeting Documents**

As part of our commitment to reduce paper usage, the following documents are available on our website.

- 1. Annual Report 2020 at http://ir2.chartnexus.com/amfirstreit/reports.php.<br>2. Notice of the 8th AGM, Proxy Form and Administrative Guide at http://ir.
- Notice of the 8th AGM, Proxy Form and Administrative Guide at http://ir2.chartnexus.com/amfirstreit/agm.php.

Should you require a printed copy of the above documents, you may submit your request through telephone/email to us or our service provider at the number/email address provided in the enquiry section of this document. Any request for the printed documents would be forwarded to the requestor within seven (7) market days or from the date of receipt of the verbal or written request, whichever is later.

## **Broadcast Venue**

Unitholders are not allowed to participate in the 8th AGM at the Broadcast Venue as the venue is only meant to facilitate the conduct of the virtual 8th AGM. Unitholders who turn up at the Broadcast Venue would be requested to leave the venue.

### **Entitlement to Participate the 8th AGM**

In respect of deposited securities, only Unitholders whose names appear on the Record of Depositors on 30 July 2020 (General Meeting Record of Depositors) shall be eligible to participate the meeting or appoint proxy(ies) to participate and vote on his/her behalf.

## **Form(s) of Proxy**

Unitholders are encouraged to go online, participate, and vote at the 8th AGM using remote participation and electronic voting facilities. If you are not able to participate, you can appoint the Chairman of the meeting as your proxy and indicate the voting instructions in the proxy form(s).

Please ensure that the original form is deposited at our Share Registrar's office not less than forty-eight (48) hours before the time appointed for holding the meeting. Details of our Share Registrar's office can be found in the enquiry section of this document.

Alternatively, you may deposit your proxy form(s) by electronic means through the smart investor portal at https://boardroomlimited.my to login and deposit your proxy form electronically, also 48 hours before the meeting.

## **Revocation of Proxy**

If you have submitted your Form(s) of Proxy and subsequently decide to appoint another person or wish to participate in our electronic AGM by yourself, please write in to bsr.helpdesk@boardroomlimited.com to revoke the earlier appointed proxy forty eight (48) hours before the meeting.

## **Voting Procedure**

Pursuant to Paragraph 8.29A of the Main Market Listing Requirements of Bursa Malaysia Securities Berhad, voting at the AGM will be conducted by poll. Poll administrator and Independent Scrutineers will be appointed to conduct the polling process and verify the results of the poll respectively.

#### **Steps for registration for remote participation and electronic voting**

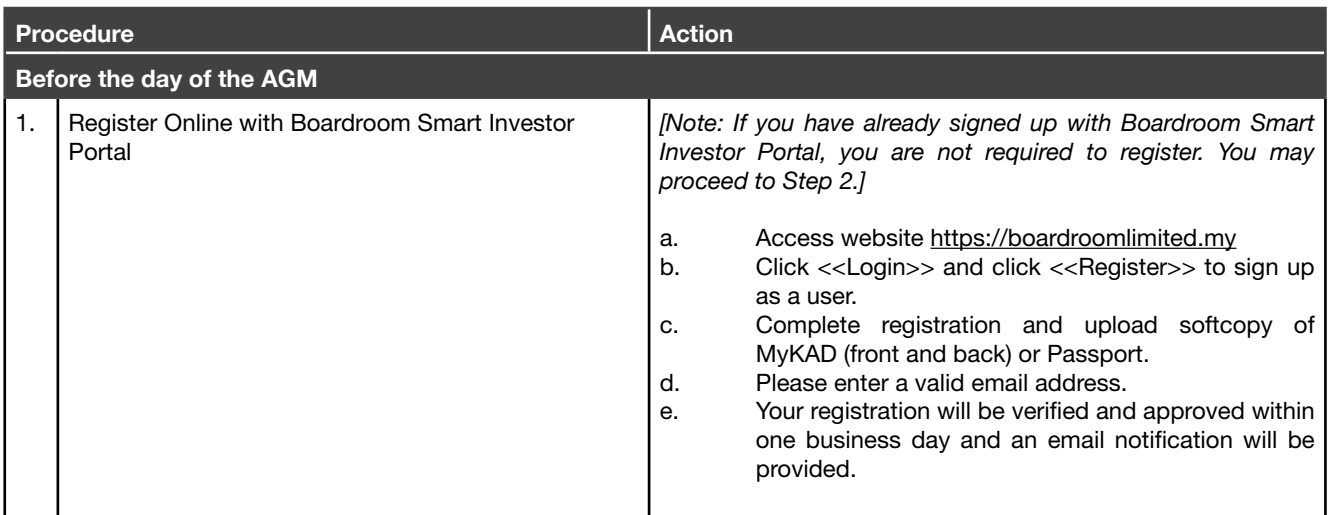

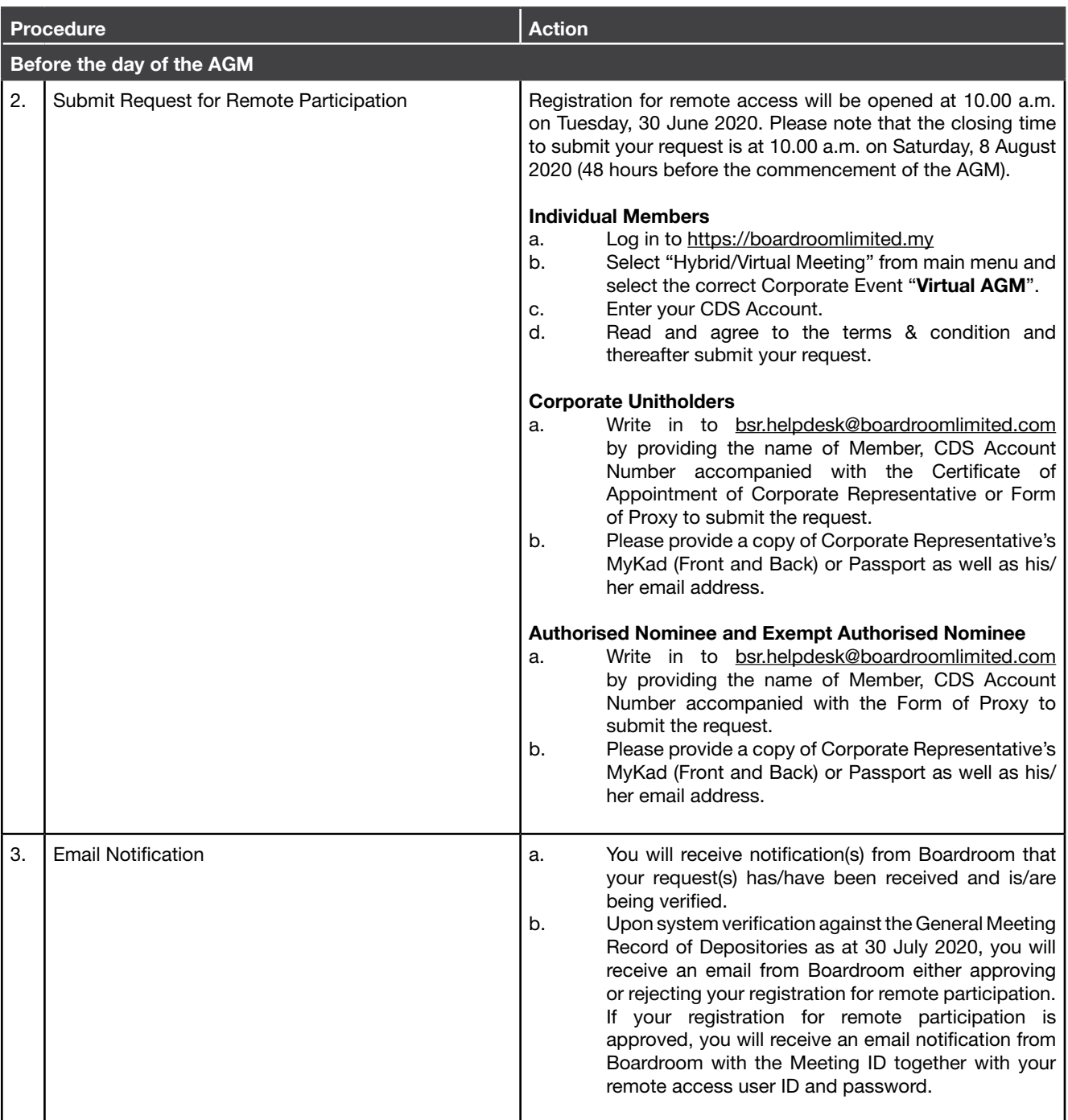

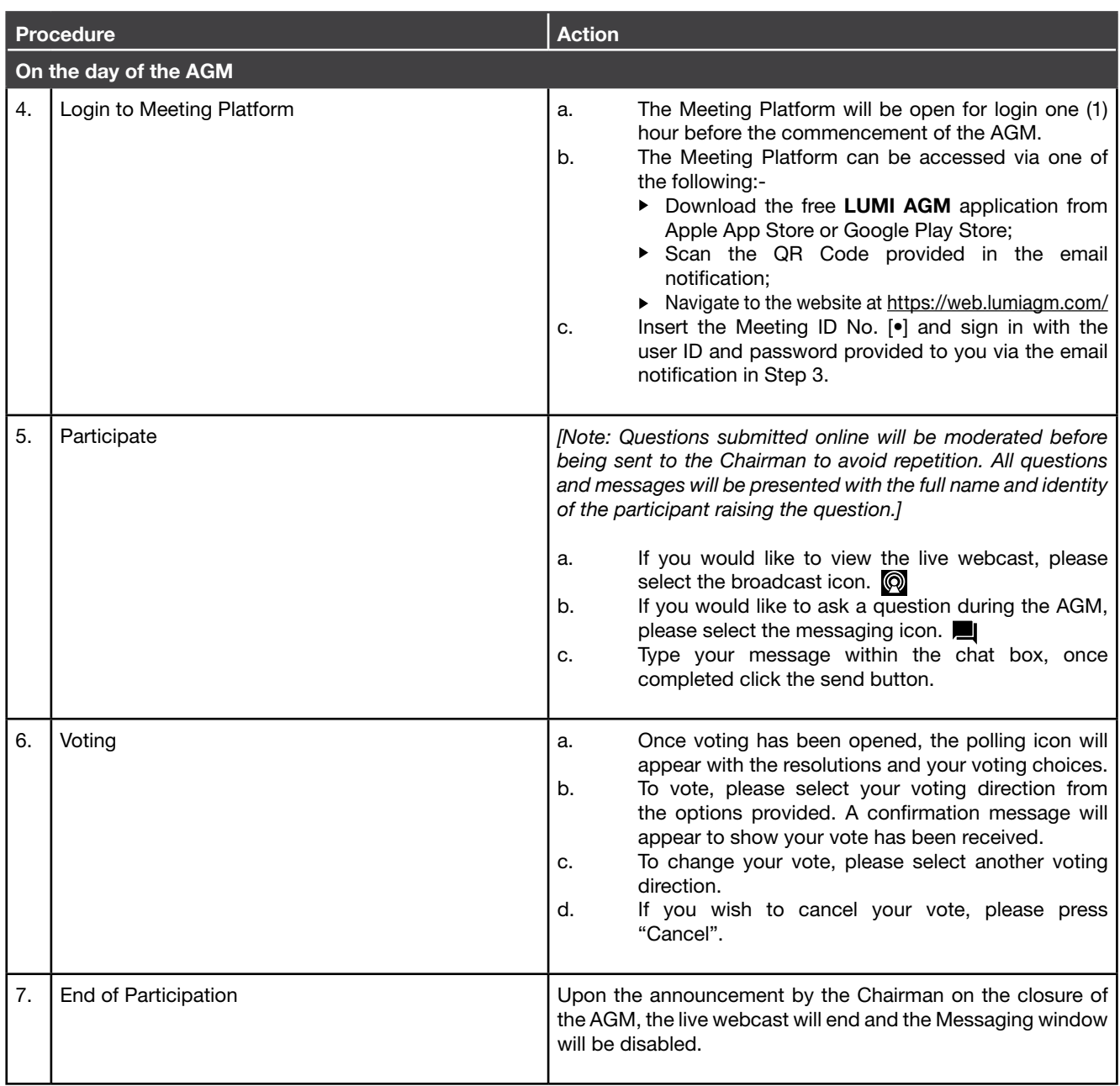

## **No Distribution of Door Gifts, Food and Beverages**

There will be no distribution of food voucher or door gift to Unitholders.

### **Enquiry**

If you have any enquiries on LUMI AGM Facilities (technical assistance) prior to the AGM, please contact the following during office hours from Monday to Friday (8.30 a.m. to 5.30 p.m.):-

Boardroom Share Registrars Sdn Bhd

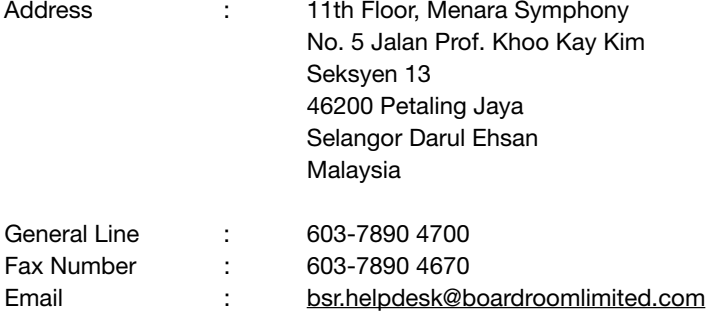

## **Mode of Communication of the virtual AGM**

1) Typed text in the Meeting Platform

2) E-mail questions to rahman-joned@ambankgroup.com prior to Meeting.

## **Personal Data Privacy**

By registering for the remote participation and electronic voting meeting and/or submitting the instrument appointing a proxy(ies) and/or representative(s), the Unitholder has consented to the use of such data for purposes of processing and administration by AmFIRST REIT (or its agents); and to comply with any laws, listing rules, regulations and/or guidelines. The Unitholder agrees that he/she will indemnify AmFIRST REIT in respect of any penalties, liabilities, claims, demands, losses and damages as a result of the Unitholder's breach of warranty.